**AutoCAD Crack Serial Number Full Torrent PC/Windows**

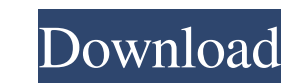

## **AutoCAD Crack With Keygen Free Download**

The AutoCAD R2018 release is the product of five years of development. Among the new features and performance enhancements of this release is the Direct Connect feature, which is intended to help users in locating lost or can now place and reference edges, faces, and shapes in 3D as well as dimensionally constrained 2D. In the December 2018 release, AutoCAD received a new thin client for mobile devices. The new mobile devices in an optimize you must know. Top Features ACR DNG. As of this release, you can read and write images in the Adobe Digital Negative (DNG) format natively in AutoCAD. DNG is an open, royalty-free standard for digital image file formats de and write images in the Adobe Digital Negative (DNG) format natively in AutoCAD. DNG is an open, royalty-free standard for digital image file formats developed by the Alliance for Open Media. If you prefer to use a support cross-reference, the same way you open a DXF file. For example, you can open an XML cross-reference in XML View by selecting the XML View by selecting the drop-down menu in the ribbon. You can now use the XML View command the drop-down menu in the ribbon. Select for Presentation command. You can now select objects and places in a drawing and assign

## **AutoCAD Activation Key Download [Latest 2022]**

History AutoCAD was originally conceived by an Engineering Director of a publishing company named Morgan Engineering. Due to the development of a paper-based assembly line for printing, this Director needed an automated sy paper during the printing process. This required a "smart" calculator which could read and interpret the calculation instructions. However, he noticed that the paper for the binding was being "misused" and sold at a fracti team at Morgan Engineering based on this idea. After this initial idea was conceived, they were told to do anything they wanted and that was the end of their work. With the original concept, they felt that the beginning. T team, this method was the only way to survive. AutoLISP was so successful that they decided to release it as a product. At first, AutoCAD did not do anything other than bind books. However, Morgan Engineering, who were the re-released as a separate program. This version was much faster than the previous version, and was much more useful as an engineering tool. In the late 1980s, two developers created an AutoLISP started to evolve into a ful this point, there was no integrated user interface, so users had to learn two languages. By the end of that year, the product was outselling AutoCAD by a wide margin. In 1992, a1d647c40b

#### **AutoCAD Torrent (Activation Code) [Win/Mac]**

Close AutoCAD and copy the file x.cfg to the directory "C:\Program Files (x86)\Autodesk\AutoCAD 2015\Support\System\Bin". Open Autodesk Autocad and open the last session before you generate the key, or use the "Load Last S characters. Press Shift+Delete and Autocad will generate a new key. Close Autocad, delete the x.cfg and rename the key. How to hack (without the keygen) Go to the Autocad Support website. Go to the Autocad Help & Support" receive the e-mail message, open it and read it carefully. The link in the e-mail message contains a unique ID. If your ID is correct, the hack will be successful. How to use the modded keygen Start Autocad 2015 Customer S field and press "Send" An e-mail message will be sent to support@autodesk.com. Once you receive the e-mail message, open it and read it carefully. The link in the e-mail message contains a unique ID. If your ID is correct, Category:AutoCAD Category:Protection of computer files

## **What's New In?**

You can import SVG and XAML files, as well as PowerPoint files. There are prebuilt templates for AutoCAD with XAML and SVG, as well as the tool for importing files from a variety of other programs. (video: 1:29 min.) Compr prepare 2D and 3D drawings goes way down, and the viewport works more naturally with different perspectives. (video: 1:55 min.) Embed your drawings with the ability to control how users access and share your designs. Bring dimensional surface. (video: 1:32 min.) Connect your drawings to the cloud. Make the most of the cloud. Make the most of the cloud by connecting to cloud-based services like Dropbox and OneDrive and access your drawings re workspace. Workspace mode allows you to easily work on your project in the most convenient view and switch between different views. (video: 1:53 min.) Save and work efficiently with automatic clipboard and clip to specific annotate and measure in one tool with unlimited layers and editable text. Annotation tools are also more intuitive with improved interaction. (video: 1:40 min.) High-quality 2D and 3D animations. Publish drawings with 2D o

# **System Requirements:**

Operating System: Windows XP, Vista, Windows 7, Windows 8 Processor: 1.8 GHz or faster Memory: 1 GB RAM (free space is not recommended, but it is necessary) Hard Drive: 700 MB of free space Display: 1280x720 or higher reso

Related links: